#### Что такое блог? Какие бывают блоги?

**• Блог** (англ. blog, от «we**b log**», «сетевой журнал или дневник событий») - это веб-сайт или раздел какогото сайта, основное содержимое которого - регулярно добавляемые записи, содержащие текст, изображения или мультимедиа. Для блогов характерны недлинные записи временной значимости, отсортированные в обратном хронологическом порядке (последняя запись сверху). Отличия блога от традиционного дневника обусловливаются средой: блоги обычно публичны и предполагают сторонних читателей, которые могут вступить в публичную полемику с автором (в комментариях к блог-записи или в своих блогах).

## **О чём писать в блоге?**

- Это решает каждый сам. Давайте рассмотрим классификацию блогов:
- - блог учителя-предметника,
	- блог учителя-философа,
	- блог профессионального сообщества
	- блог школы
	- блог классного руководителя/ блог класса
	- блог проекта

## **О чём писать в блоге?**

• Кто будет их читателем? На эти вопросы поможет нам ответить просмотр и анализ блогов, которые ведутся на портале "Образование 2.0", а так же на других платформах.

- Блоги, особенно профессиональные, учительские, сравнительно новое явление в среде педагогов. Создавая блоги, учителя не всегда представляют, какие дополнительные возможности открываются как для них самих, так и для других участников и читателей их блога.
- Блоги разнообразны по своим целям, задачам и структуре. Например, на Pedsovet.org предлагается такая классификация: блог-черновик, блог-проект, блог-партия, блог-СМИ, блог-визитная карточка, блогдневник, блог-ссылка.
- Автор статьи "Такие разные блоги" Людмила Рождественская (блог "Лаборатория тренера") выделяет следующие типы блогов, в зависимости от их функционального применения:
- Виртуальные образовательные сообщества,
- Блог профессионального сообщества, позволяет коллективно или в одиночку рефлексировать, систематизировать накопленный опыт, обобщать результаты самообразования, саморазвития и т.д., и не просто рефлексировать, а делиться результатами своего труда с коллегами-блоггерами.
- Блог в поддержку учебного проекта, позволяет организовать проектно-исследовательскую деятельность учащихся с помощью доступных их возрасту веб-сервисов,
- Блог-конспект (это блог для размещения учебного содержания какой-либо темы),
- Личный профессиональный блог учителя.
- Блог может и должен стать для учителя действенным инструментом формирования и развития инновационной культуры педагога. Этому способствуют следующие особенности блоговой среды:
- • публичность делает материалы доступными для чтения коллегами, учениками, родителями;
- • интерактивность, открытость возможность оставлять к записям в блогах комментарии, которые также доступны для чтения, получать обратную связь от учеников, родителей, коллег, отвечая на комментарии;
- • авторство возможность представить свой опыт работы, выразить свою позицию;
- • «перемешивание», которое позволяет в формате блога объединять содержание нескольких авторских блогов на одной странице, что дает возможность сравнивать свою работу с работой коллег.

### Зачем учителю блог?

- Один из удобных способов размещения, поиска и оперативного обмена информацией.
- Личный блог можно использовать для самопрезентации. Блогпортфолио – это одна из удобных форм электронного портфолио педагога, наличие которого сегодня является требованием времени и свидетельствует о высокой степени информационной компетентности учителя.
- Кроме того, создание и ведение блога может стать серьезным стимулом для самореализации и саморазвития, так как предоставляет педагогу самые широкие возможности: освоить новые информационные и технические возможности.
- Наконец, личный профессиональный блог дает в руки учителя принципиально новый инструмент организации обучения, обладающий большими преимуществами.

#### Какие возможности представляет для учителя – предметника

# образовательный блог? • Можно выделить следующие:

- 
- рекомендации для учеников по изучению тех или иных тем;
- просмотр учебных видеофильмов с лекциями, а то и видеоуроками, путем встраивания их в блог;
- публикации опросников, онлайн-тестов, встроенных календарей, разнообразных слайд-шоу;
- сообщения о событиях в классе или на их уроке, после уроков;
- обмен полезными ссылками на ресурсы Интернета;
- обмен знаниями в области ИКТ (как пример, обмен презентациями-обучалками, созданными самими учителями);
- обмена гаджетами с различными функциями (например, интерактивная таблица Менделеева, онлайн-калькулятор и т.д.)
- полезные советы родителям, интересующихся образованием своих детей;
- Работа с одаренными детьми.

#### В процессе ведения образовательного блога, учитель:

- делает записи в блоге, тем самым совершенствует свою письменную речь;
- интересуется новостями учительского блогкоммьюнити, расширяет свой кругозор;
- поддерживает (читая и комментируя) блоги коллег, что способствует созданию профессионального сетевого учительского сообщества;
- использует новые веб-инструменты, поэтому непрерывно совершенствует свои ИКТнавыки.
- В 2010-2011 учебном году на базе ресурсного центра «Тьютор» г. Омска, вела свою работу творческая группа учителей химии по «Созданию виртуального портфолио педагога и блога творческой группы».
- Образовательный блог «С химией по жизни» (http://diva106.blogspot.com), я начала вести с марта 2011 года. Блог предназначен как для школьников, так и для моих коллег – учителей. Этот блог можно рассматривать как ресурс в преподавании химии, цель которого обобщение и распространение педагогического опыта; повышение качества обучения химии; повышение квалификации через использование современных образовательных технологий.
- Все материалы в блоге можно классифицировать по той роли, которую они призваны играть в учебном процессе:
- - информация о ходе изучения программного материала;
- - дистанционные домашние задания;
- - творческие работы;
- - публичные отчеты о внеклассной работе;
- - индивидуальные достижения как учителя, так и учащихся.
- Блоги открывают перед учителем новую информационную среду и дают новые широкие возможности организации образовательного процесса и профессионального роста.
- Таким образом, одна из современных педагогических задач - сделать блог рабочим инструментом учителей и включить этот инструмент в учебную практику, то есть, педагогу необходимо научиться конструктивному образовательному блоггингу.

#### *Блоги. Учебная деятельность*

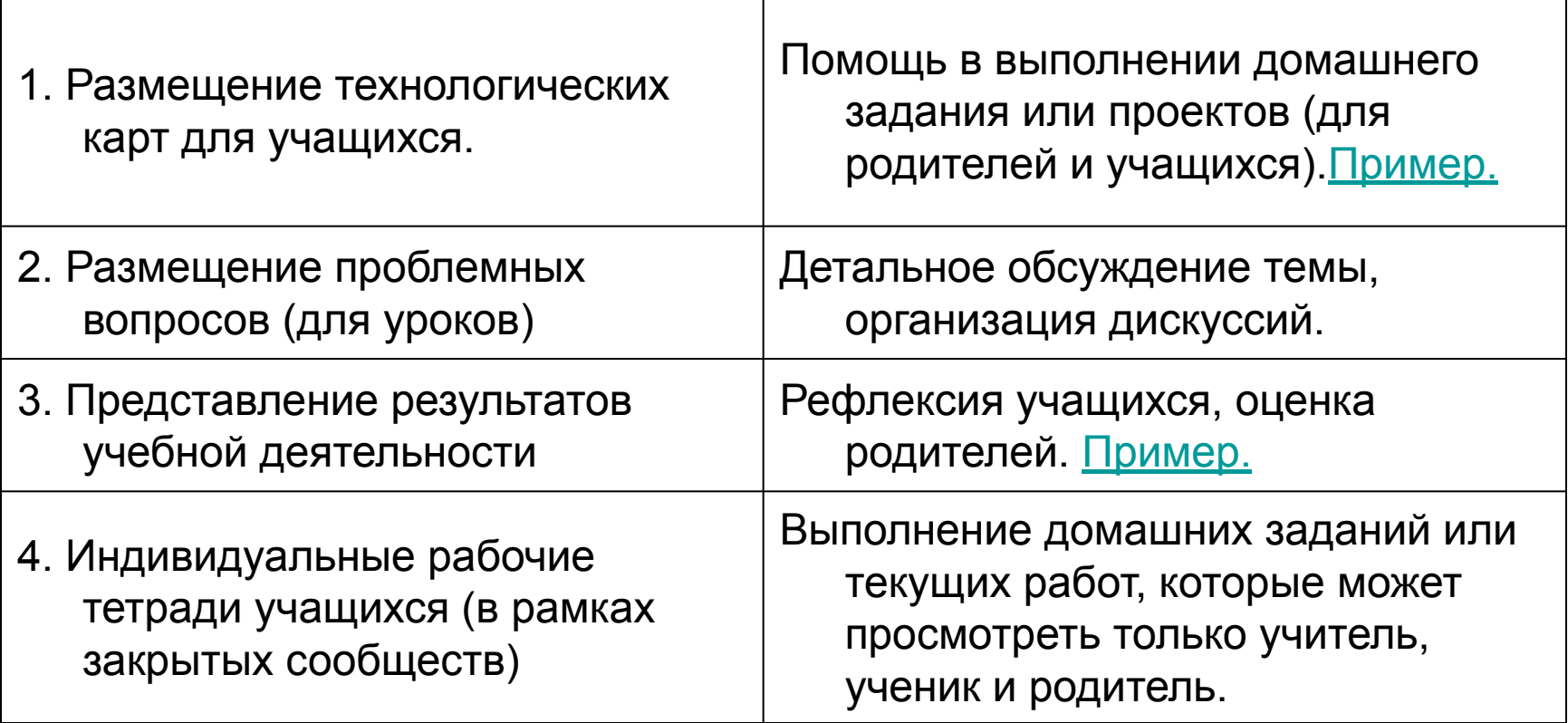

#### **Блоги. Внеучебная фотографий с мероприятий.** Представление материалов работ Пример. Рредставление материалов работ учащихся, фотографий с

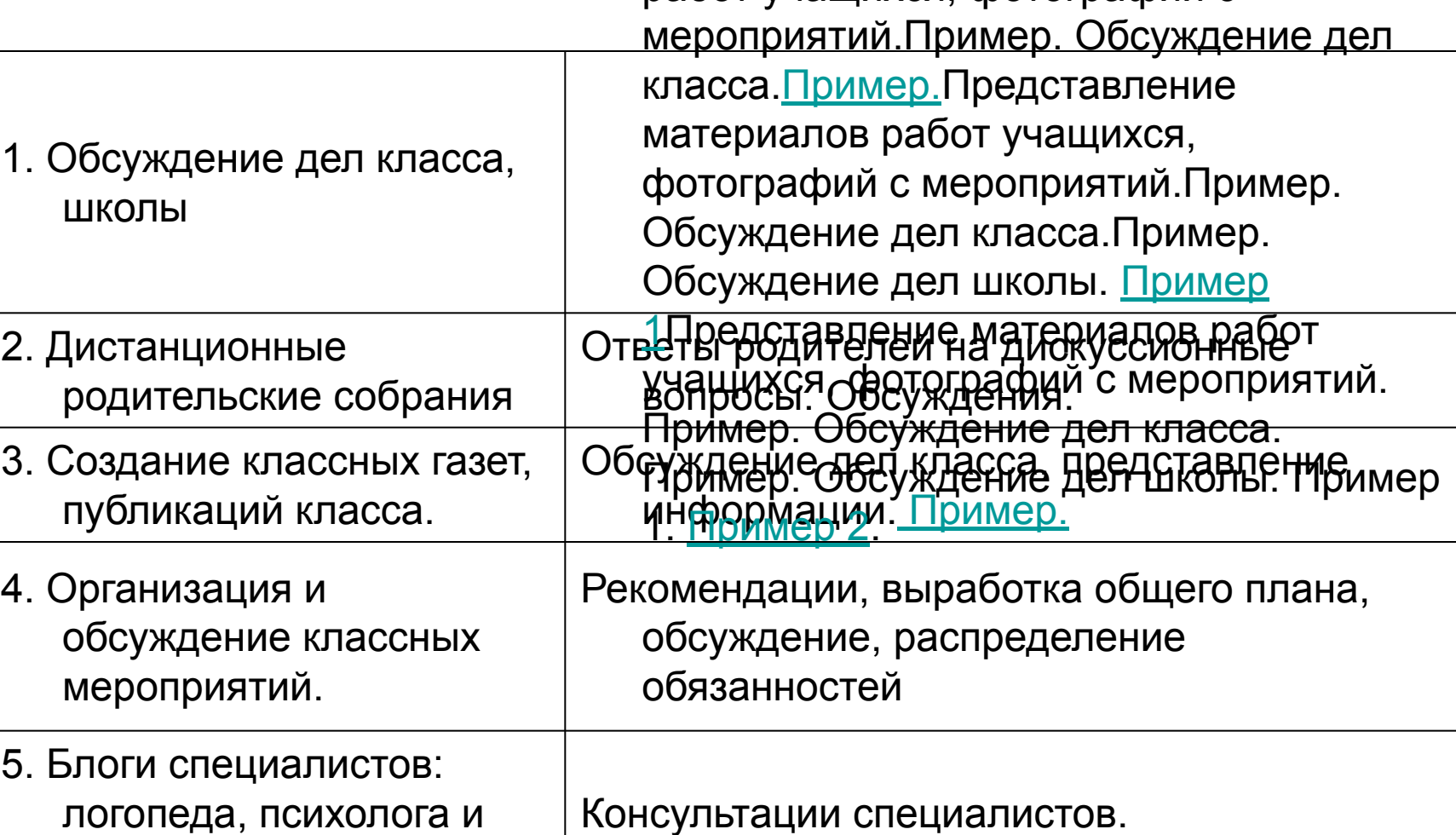

логопеда, психолога и

др.

**• Твиттер** (англ. Twitter — «чирикать», «щебетать», «болтать») система, позволяющая пользователям отправлять короткие текстовые заметки (до 140 символов), используя вебинтерфейс, SMS, средства мгновенного обмена сообщениями или сторонние программы-клиенты. Отличительной особенностью Твиттера является публичная доступность размещённых сообщений, что роднит его с блогами.

•

В настоящее время стало актуальным вести твиттер: всего в нескольких словах, иногда сопровождённых фото или видео (они размещаются на сторонних сервисах), вы можете фиксировать важные для вас интересные мысли, моменты и тут же делиться ими с вашими подписчиками (фолловерами). Так же можно вести твиттер-трансляцию интересных событий (например, совещаний, встреч, мероприятий), записывая кратко тезисы выступающих или фотографируя самые интересные моменты.

#### **Некоторые примеры twitterэккаунтов**

- Учитель начальных классов, Екатеринбург Валерия Короткова
- Учитель физики и информатики, Московская область Сергей Афонин
- Министр образования Дмитрий Ливанов
- Заместитель министра образования Игорь Реморенко
- Министерство образования и науки РФ
- SMART Technologies
- Образовательное сообщество edcommunity.ru от Полимедиа

#### **Работа с Twitter:**

- - Инструкция по регистрации в Твиттере и поиску интересных эккаунтов
	- Общие инструкции по работе с

Твиттером

#### **Регистрация в Твиттере**

- **• Создание учётной записи**
- Откройте страницу http://twitter.comОткройте страницу http://twitter.com и введите данные в поле регистрации либо перейдите непосредственно на страницу регистрации https://twitter.com/signup.
- Введите свои **имя и фамилию**, **адрес электронной почты** и **пароль**.
- Нажмите **Регистрация**.
- На следующей странице можно выбрать **имя пользователя** (имя пользователя — уникальный идентификатор в Твиттере). Введите собственное имя пользователя или выберите одно из предложенных. Мы предупредим, если выбранное имя пользователя занято.
- **• Внимательно проверьте** введённое имя, адрес электронной почты, пароль и имя пользователя.
- Нажмите **Создать учётную запись**. Вам может быть предложено ввести текст с картинки, чтобы подтвердить, что вы являетесь человеком.
- Твиттер отправит на указанный при регистрации адрес электронной почты **письмо с запросом на подтверждение адреса.** Для подтверждения адреса электронной почты и создания учётной записи нажмите ссылку в письме.

#### **• Первые шаги после создания учётной записи**

• После регистрации начните читать нескольких пользователей, чтобы создать индивидуальный поток информации на своей главной странице. ЧтениеПосле регистрации начните читать нескольких пользователей, чтобы создать индивидуальный поток информации на своей главной странице. Чтение означает, что вы будете видеть твиты пользователя на своей главной странице в Твиттере. Вы можете перестать читатьПосле регистрации начните читать нескольких пользователей, чтобы создать индивидуальный поток информации на своей главной странице. Чтение означает, что вы будете видеть твиты пользователя на своей главной странице в Твиттере. Вы можете перестать читать пользователя в любой момент. Подробнее о том, как читать новости и друзей, а также другую информацию см. в статье Как находить пользователей в Твиттере.

#### **Правила написания блогов:**

• 1) Всегда, когда вы публикуете пост, задумайтесь: зачем вы его создаёте, чем он будет интересен вашим читателям (т.к. блог публичный дневник)

2) За одни день помещайте не очень много информативных постов (максимум 4-5), только так каждый из них будет прочитан и прокомментирован вашими читателями (это не касается микроблогов Twitter - но и там не слишком усердствуйте). 3) Пост должен иметь содержание. Поэтому если в посте просто фотография, без подписи и заголовка, то этот пост совершенно неинформативен для читателей. 4) Если у вас много фотографий (например, вы хотите опубликовать фотоотчёт о мероприятиях), поместите несколько фотографий в самой записи, а на остальные дайте ссылку на фотоальбом на другом ресурсе.

#### Для бесплатного размещения фотографий вы можете

#### зарегистрироваться на сервисах

- http://foto.mail.ru/ (регистрируетесь на сайте, создаёте альбом, пакетно загружаете фотографии, создаёте подписи к фотографиям, копируете ссылку на альбом)
- http://picasaweb.google.ru (регистрируетесь на сайте, создаёте альбом, пакетно загружаете фотографии, создаёте подписи к фотографиям, копируете ссылку на альбом)
- 5) Уменьшите размер больших фотографий. Фотографии не должны превышать размера 500х500 пикселей. Если вы хотите предоставить пользователям скачать большую фотографию, поместите в блоге небольшую фотографию и дайте ссылку на файл с большой фотографией.

6) В постах не должны содержаться сообщения оскорбительного характера, а также нецензурная лексика и картинки эротико-порнографического содержания.

#### **Критерии оценивания образовательных блогов**

Критерий №1. Содержательность

- Периодичность обновления.
- Тематика сообщений, актуальность содержания. Авторская позиция.
- Стиль и грамотность сообщений.

Критерий №2. Технологичность

- Дизайн, оформление.
- Удобство навигации.
- Мульмедийность.

Критерий №3. Социальность

- Готовность к обмену, совместной работе.
- Организация интерактивности и обратной связи.
- Сетевая культура, этикет, авторское право.

**Информация к размышлению:** Критерии оценки образовательных блогов

## **Сайты для ведения блогов**

- Портал "Образование 2.0" в разделе Новости, общение / Блогосфера Инструкции:
	- раздел Блогосфера
	- создание блога на портале "Образование 2.0"
	- комментарии

Сайт Blogger.com (используется учётная запись Goggle)

Инструкция: создание блога на сайте Blogger.com Сайт Livejournal.com (Живой Журнал)

Инструкция: создание блога в Живом Журнале

#### Литература:

- Блоги. Введение. / Цифровой ресурс http://your-hosting.ru/articles/other/blog-begin/
- Блоги как рабочий инструмент учителя. / Цифровой ресурс http://oufese.havike.eenet.ee/wiki/index.php/
- Для чего нужен блог? / Цифровой ресурс http://www.allwomens.ru/1068-dlja-chego-nuzhen-blog.html
- Курвитс Марина. Виды образовательных блогов. / Цифровой ресурс http://blognauroke.blogspot.com/2009/09/blog-post\_4811.html
- Половникова Ольга. Кое-что о блогах, классификация блогов. / Цифровой ресурс http://statiami.com/s/internet/koe-chto-o-blogah.php
- Рождественская Людмила. 10 тезисов/вопросов про учителя-блоггера. / Цифровой ресурс http://www.slideshare.net/lvr/10questions-1482153
- Рождественская Л. Образовательный блог введение в тему. Виртуальный мастер-класс «Я веду образовательный блог». / Цифровой ресурс https://docs.google.com/present/view?id=dmx8xc4\_2244gxmcc3f8
- Что такое образовательный блог? / Цифровой ресурс http://www.slideshare.net/logoped/ss-1251764